Week 3 program 1 - Dmitrijs Ledkovs Flowchart

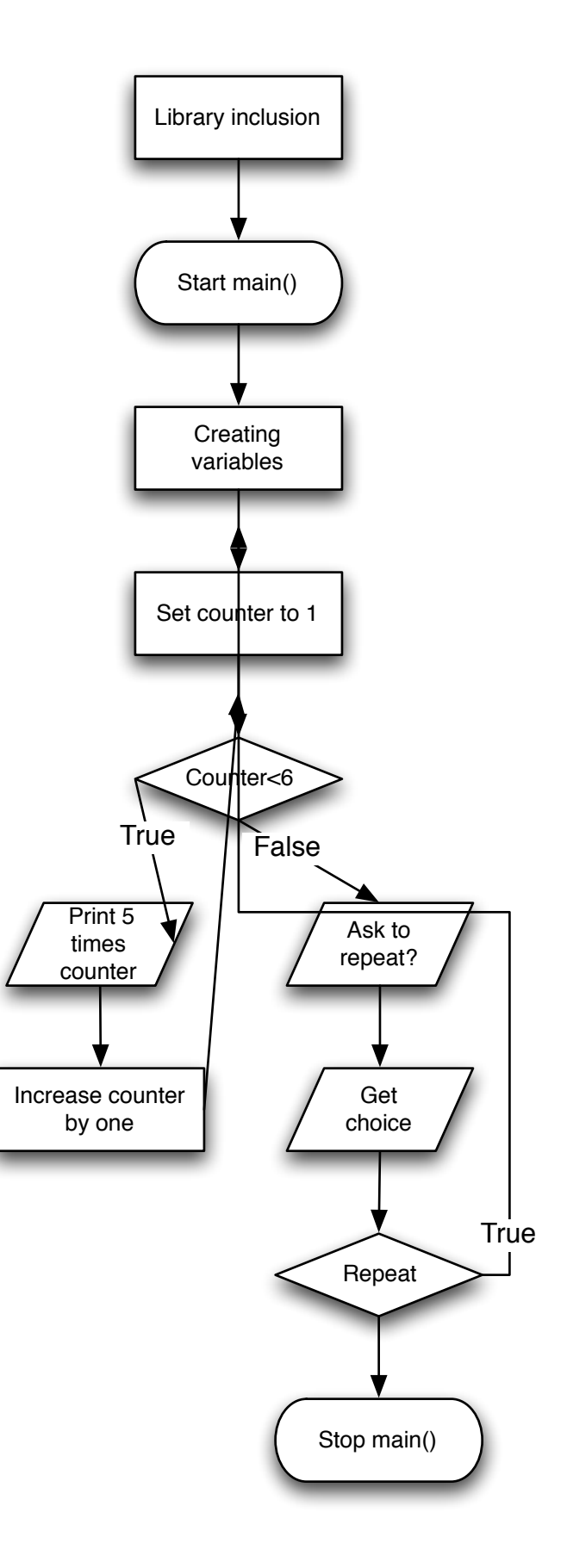